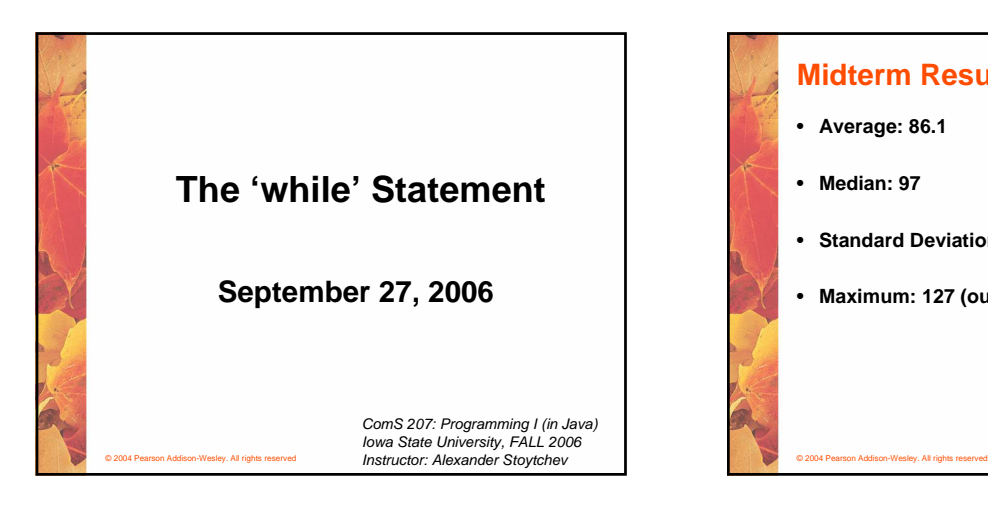

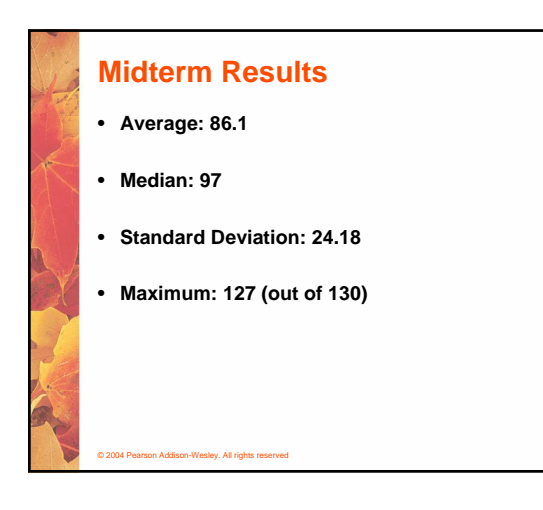

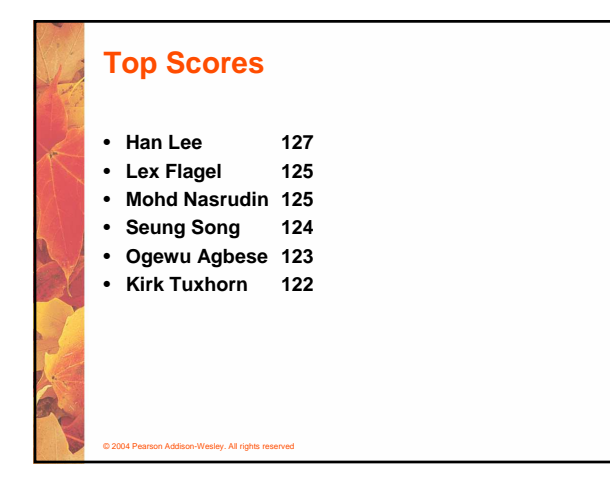

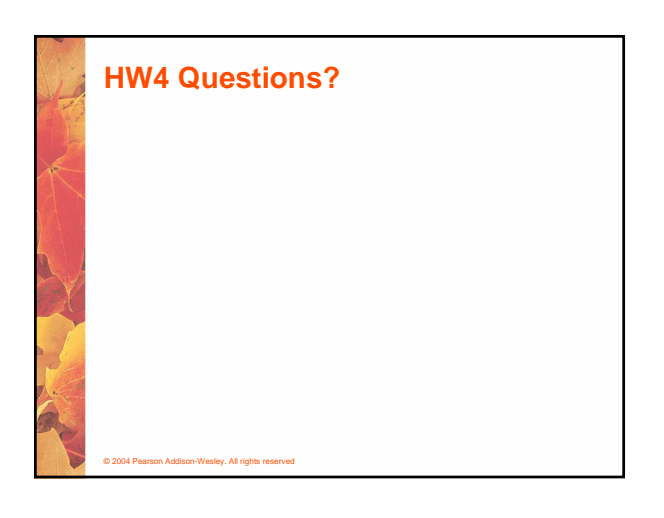

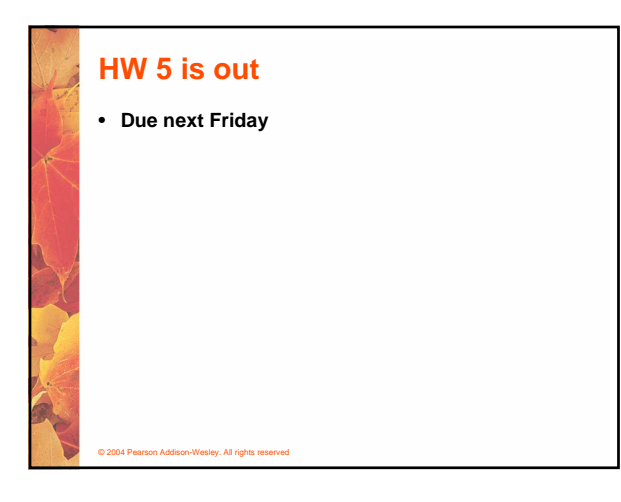

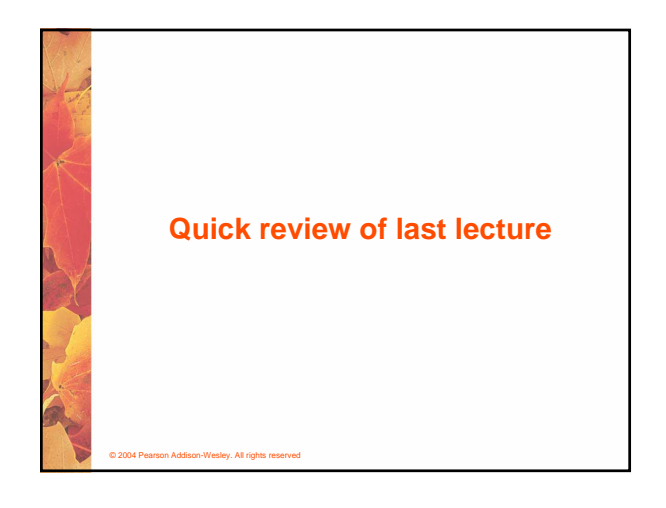

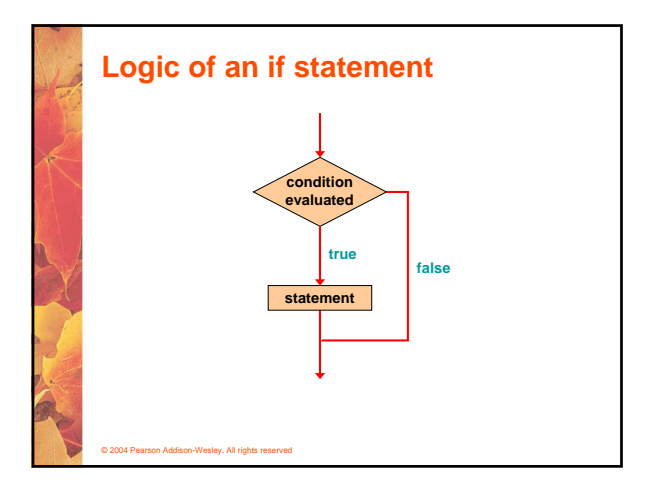

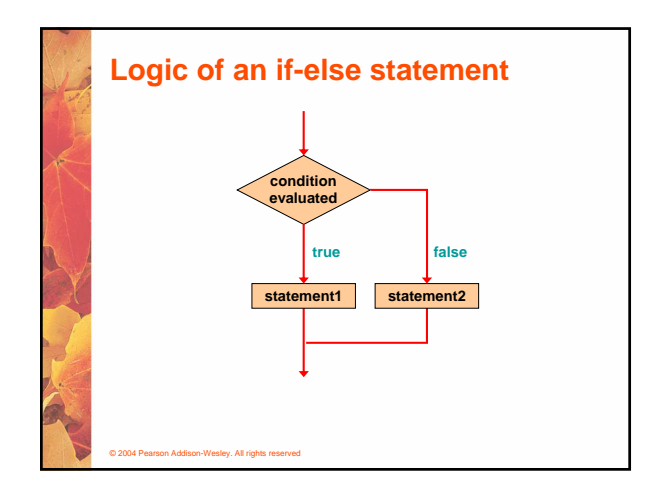

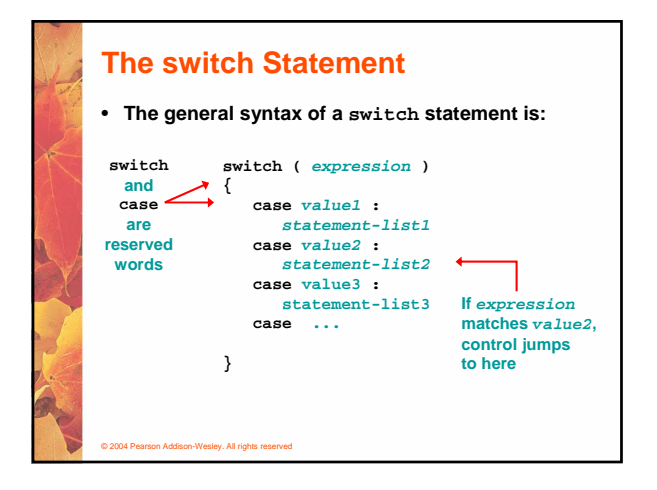

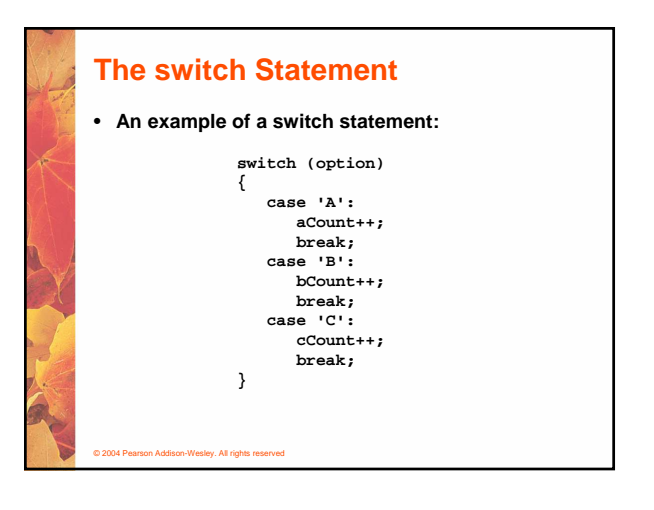

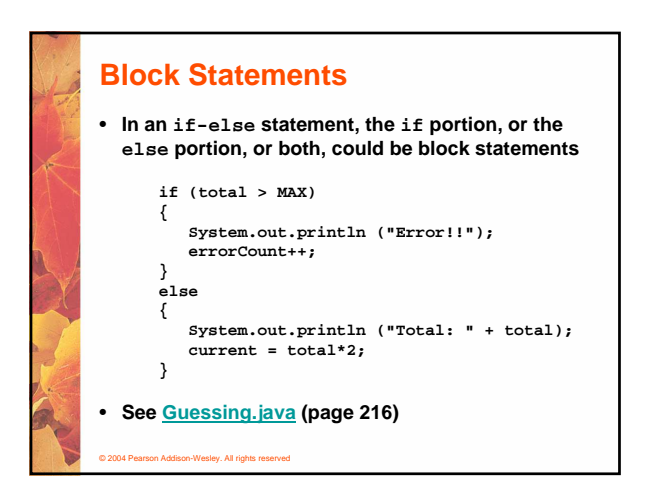

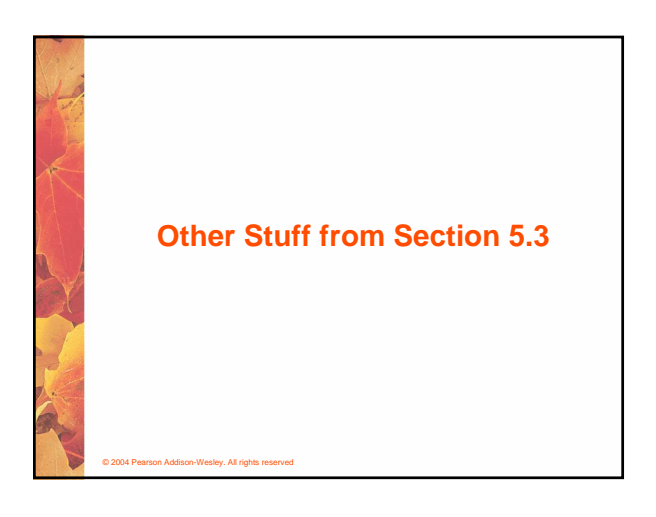

### **Comparing Data**

- **When comparing data using boolean expressions, it's important to understand the nuances of certain data types**
- **Let's examine some key situations:**
	- **Comparing floating point values for equality**
	- **Comparing characters**

© 2004 Pearson Addison-Wesley. All rights reserved

- **Comparing strings (alphabetical order)**
- **Comparing object vs. comparing object references**

### **Comparing Float Values**

- **You should rarely use the equality operator (==) when comparing two floating point values (float or double)**
- **Two floating point values are equal only if their underlying binary representations match exactly**
- **Computations often result in slight differences that may be irrelevant**
- **In many situations, you might consider two floating point numbers to be "close enough" even if they aren't exactly equal**

### **Comparing Float Values**

- **To determine the equality of two floats, you may want to use the following technique:**
	- **if (Math.abs(f1 f2) < TOLERANCE) System.out.println ("Essentially equal");**
- **If the difference between the two floating point values is less than the tolerance, they are considered to be equal**
- **The tolerance could be set to any appropriate level, such as 0.000001**

### **Comparing Characters**

© 2004 Pearson Addison-Wesley. All rights reserved

- **As we've discussed, Java character data is based on the Unicode character set**
- **Unicode establishes a particular numeric value for each character, and therefore an ordering**
- **We can use relational operators on character data based on this ordering**
- **For example, the character '+' is less than the character 'J' because it comes before it in the Unicode character set**
- **Appendix C provides an overview of Unicode**

© 2004 Pearson Addison-Wesley. All rights reserved

# **Comparing Characters**

© 2004 Pearson Addison-Wesley. All rights reserved

© 2004 Pearson Addison-Wesley. All rights reserved

- **In Unicode, the digit characters (0-9) are contiguous and in order**
- **Likewise, the uppercase letters (A-Z) and lowercase letters (a-z) are contiguous and in order**

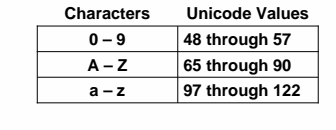

# **Comparing Strings** • **Remember that in Java a character string is an**

© 2004 Pearson Addison-Wesley. All rights reserved

- **object** • **The equals method can be called with strings to**
- **determine if two strings contain exactly the same characters in the same order**
- **The equals method returns a boolean result**
	- **if (name1.equals(name2)) System.out.println ("Same name");**

### **Comparing Strings**

- **We cannot use the relational operators to compare strings**
- **The String class contains a method called compareTo to determine if one string comes before another**
- **A call to name1.compareTo(name2)**
	- **returns zero if name1 and name2 are equal (contain the same characters)**
	- **returns a negative value if name1 is less than name2**
	- **returns a positive value if name1 is greater than name2**

© 2004 Pearson Addison-Wesley. All rights reserved

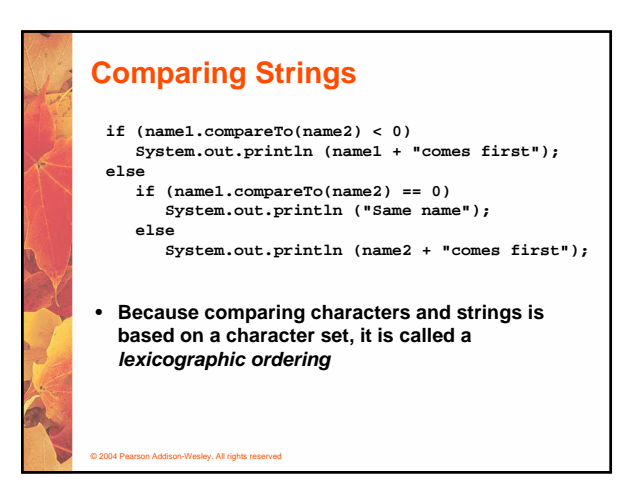

### **Lexicographic Ordering**

- **Lexicographic ordering is not strictly alphabetical when uppercase and lowercase characters are mixed**
- **For example, the string "Great" comes before the string "fantastic" because all of the uppercase letters come before all of the lowercase letters in Unicode**
- **Also, short strings come before longer strings with the same prefix (lexicographically)**
- **Therefore "book" comes before "bookcase"**

### © 2004 Pearson Addison-Wesley. All rights reserved

### **Comparing Objects**

- **The == operator can be applied to objects it returns true if the two references are aliases of each other**
- **The equals method is defined for all objects, but unless we redefine it when we write a class, it has the same semantics as the == operator**
- **It has been redefined in the String class to compare the characters in the two strings**
- **When you write a class, you can redefine the equals method to return true under whatever conditions are appropriate**

© 2004 Pearson Addison-Wesley. All rights reserved

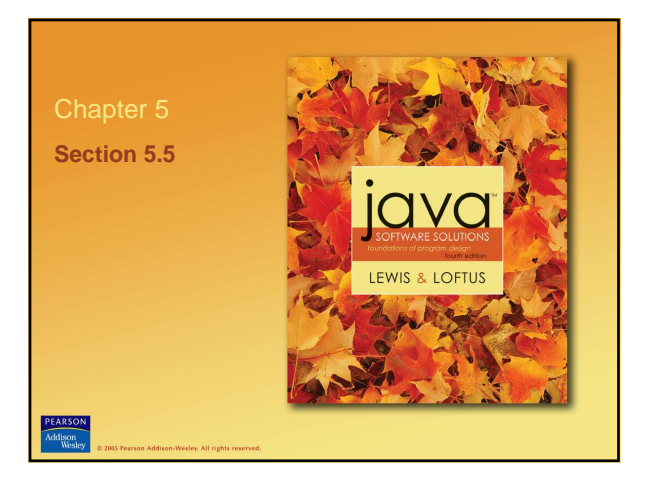

### **Repetition Statements**

- **Repetition statements allow us to execute a statement multiple times**
- **Often they are referred to as loops**
- **Like conditional statements, they are controlled by boolean expressions**
- **Java has three kinds of repetition statements:**
	- **the while loop**
	- **the do loop**
	- **the for loop**
- **The programmer should choose the right kind of loop for the situation**

© 2004 Pearson Addison-Wesley. All rights reserved

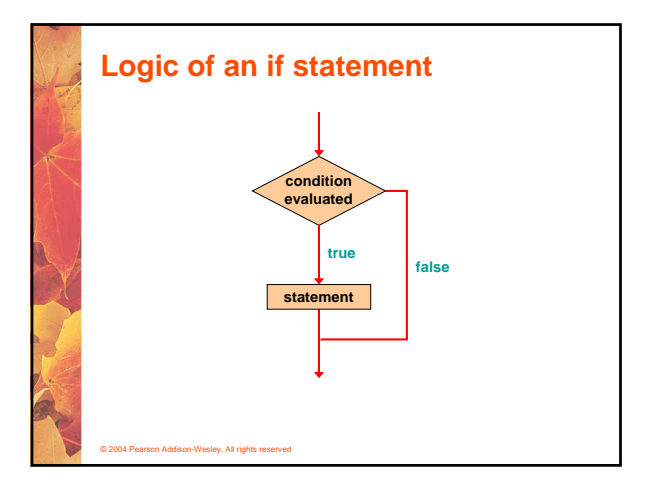

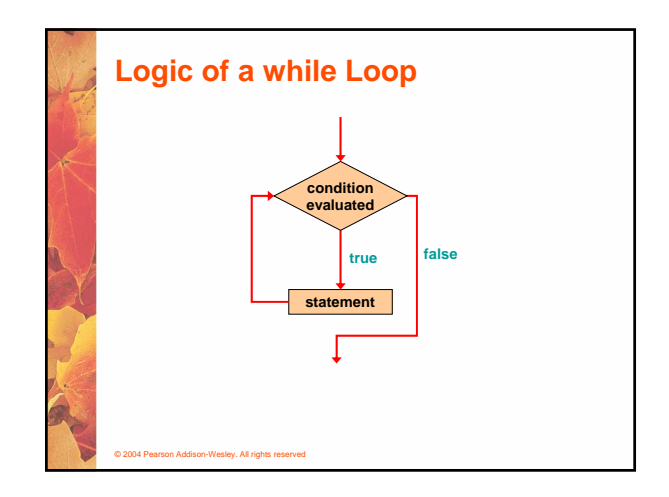

### **The while Statement**

• **A while statement has the following syntax:**

**while ( condition ) statement;**

- **If the condition is true, the statement is executed**
- **Then the condition is evaluated again, and if it is still true, the statement is executed again**
- **The statement is executed repeatedly until the condition becomes false**

### © 2004 Pearson Addison-Wesley. All rights reserved **The while Statement** • **An example of a while statement: int count = 1; while (count <= 5) { System.out.println (count); count++; }** • **If the condition of a while loop is false initially, the statement is never executed** • **Therefore, the body of a while loop will execute zero or more times**

## **The while Statement**

© 2004 Pearson Addison-Wesley. All rights reserved

- **Let's look at some examples of loop processing**
- **A loop can be used to maintain a running sum**
- **A sentinel value is a special input value that represents the end of input**
- **See Average.java (page 229)**

© 2004 Pearson Addison-Wesley. All rights reserved

- **A loop can also be used for input validation, making a program more robust**
- **See WinPercentage.java (page 231)**

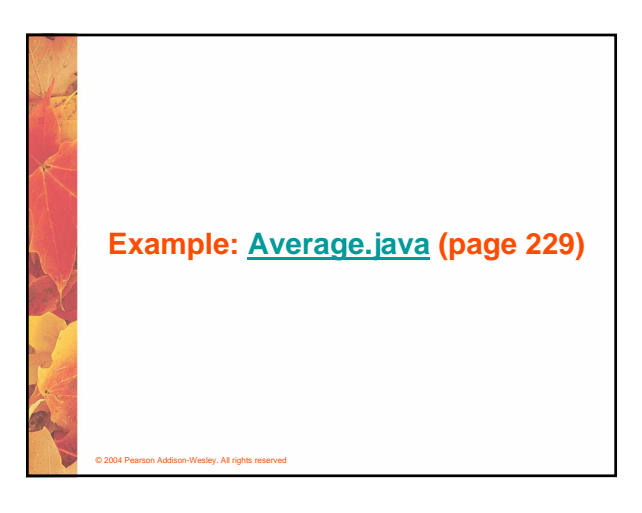

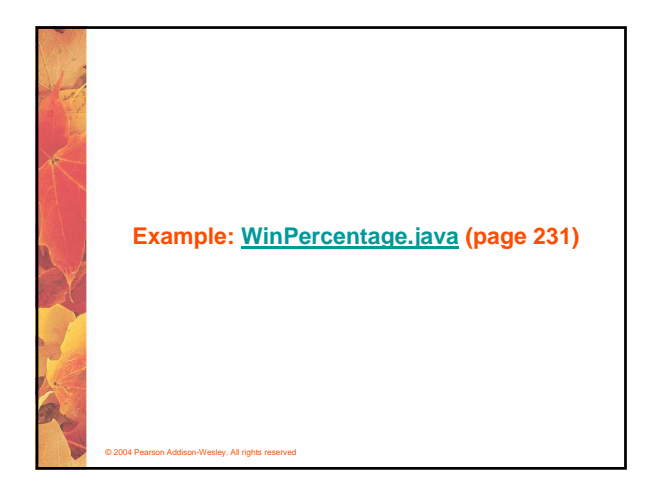

### **Infinite Loops**

© 2004 Pearson Addison-Wesley. All rights reserved

- **The body of a while loop eventually must make the condition false**
- **If not, it is called an infinite loop, which will execute until the user interrupts the program**
- **This is a common logical error**
- **You should always double check the logic of a program to ensure that your loops will terminate normally**

# © 2004 Pearson Addison-Wesley. All rights reserved **Infinite Loops** • **An example of an infinite loop: int count = 1; while (count <= 25) { System.out.println (count); count = count - 1; }** • **This loop will continue executing until interrupted (Control-C) or until an underflow error occurs**

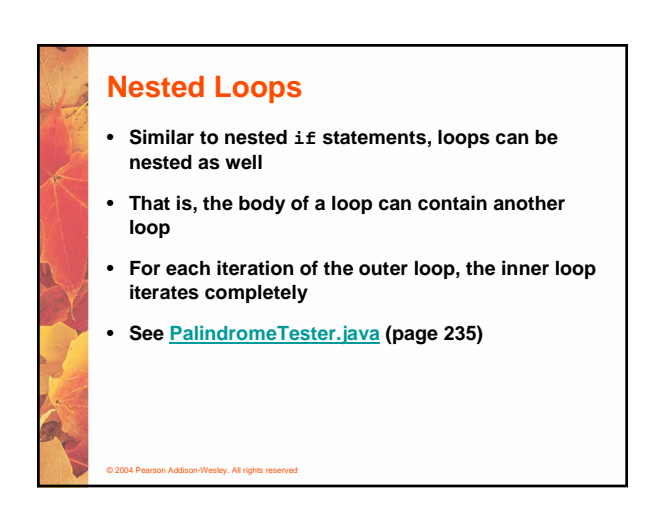

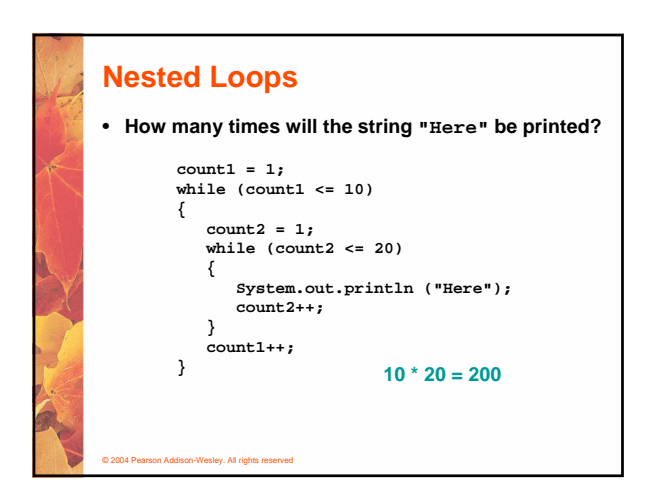

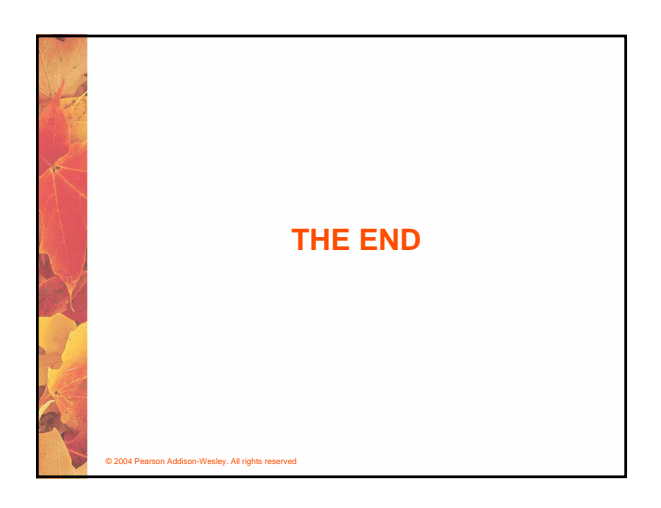